1.1, Аноним, 11:03, 18/02/2018 [ ответить ] [ смотреть все ] -7  $\pm$  / - Ждем дженерики... <u>2.91</u>, Вилим , 01:19, 19/02/2018 [  $\triangle$  ] [ о[твет](/openforum/vsluhforumID3/113593.html#1)и[ть](/~%E1%CE%CF%CE%C9%CD) до полно полно полно полно полно полно полно полно полно полно полно полно полно полно полно полно по<br>В дости с полно полно полно полно полно полно полно полно полно полно полно полно полно полно полно полно полн смотреть все доставляет на полности в собственности и полности в собственности и полности и полности и полност показать ветку до поставка в общественность и поставка в собственность и поставка в собственность и поставка в  $\pm$  /  $\pm$  /  $\pm$ – [я как узнал, что](#) в го неве дых сенедликовы так тут [же понял, что язык и проминенный] Без... [п](#)оказать ветку **3.96** , Рррр , 04:41, 19/[02/2018 \[](/cgi-bin/openforum/vsluhboard.cgi?az=show_thread&om=113593&forum=vsluhforumID3&omm=91) ^ ] [ [ответить](#) до полно полно полно полно полно полно полно полно полно полно полно полно полно полно полно полно по<br>В дости с полно полно полно полно полно полно полно полно полно полно полно полно полно полно полно полно полн смотреть все достаточность в собстановки с произведения и собстановки с произведения и собстановки с произведе  $\pm$  /  $\pm$  /  $\pm$ 

[–](/cgi-bin/openforum/vsluhboard.cgi?az=post&om=113593&forum=vsluhforumID3&omm=96)

Почитал в комментариях, наткнулся на слова "защита от дурака и художника", все встало на свои и

1.3,Аноним, 11:29, 18/02/2018 [ ответить ] [ смотреть все ]  $-2 + / -$  Год копался в Go, Rust, Nim, Idris Как язык лучше всех Idris Но пользоваться и... весь текст скрыт  $\lceil$ п[ока](/openforum/vsluhforumID3/113593.html#3)з[ать](/~%E1%CE%CF%CE%C9%CD) ]  $2.6$ 

<mark>Вадик</mark> , 11:59, 11:59, 11:59, 11:59, 11:59, 11:59, 11:59, 11:59, 11:59, 11:59, 11:59, 11:59, 11:59, 11:59, 11:59, 1  $\frac{1}{\sqrt{2}}$ [отв](/openforum/vsluhforumID3/113593.html#6)етить до полно полно полно полно полно полно полно полно полно полно полно полно полно полно полно полно по<br>В дости с полно полно полно полно полно полно полно полно полно полно полно полно полно полно полно полно полн [смотре](/~%F7%C1%C4%C9%CB)ть все доставляет на полности в собственности и полности в собственности и полности и полности и полност [п](#3)оказать ветку до него в том не только на постояние и не только на постояние и не только на постояние и не тол

 $\pm$  /  $\pm$  /  $\pm$ 

–

[> Год копался в](#) Go, Rust, Nim, Idris. Как язык лучше всех Idris.

[>](#) Но пользоваться им нереально. И если Rust имеет интересную концепцию управления

[>](#) памятью, то в том же Go я абсолютно не вижу смысла,

> т.к. nim обходит по всем фронтам.

> Вообще, возникает ощущение, что гугл запилил его для вчерашних студентов. Си они

> не осилили на достаточном уровне, а работать надо.

Ага, я тоже, только Idrtis не смотрел. Nim интересен, но по факту он не заинтересовал большинств Сейчас вот изучаю Go, но после полугода его использования (ага и на проде тоже) он оставил о се

ответить до полно полно полно полно полно полно полно полно полно полно полно полно полно полно полно полно по<br>В дости с полно полно полно полно полно полно полно полно полно полно полно полно полно полно полно полно полн смотреть все достаточность в собстановки с произведения и собстановки с произведения и собстановки с произведе

 $\pm$  /  $\pm$  /  $\pm$ [–](/cgi-bin/openforum/vsluhboard.cgi?az=post&om=113593&forum=vsluhforumID3&omm=17)

[вообще-то он](/openforum/vsluhforumID3/113593.html#17)а скопировна ле RAI в Крыт только там сделана попытка реализовать эт...

[2](#).7, Аноним, 12:04, 18/02/2018  $\lceil \frac{A}{2} \rceil$  [ ответить ] [ смотреть все ] [ показать ветку ]  $\pm i \pm j$ А могли бы работать и пользу приносить Достойные аргументы Р[аз уж вы](/cgi-bin/openforum/vsluhboard.cgi?az=show_thread&om=113593&forum=vsluhforumID3&omm=17) начали, ... весь текст скрыт  $\overline{a}$ 

[пок](/openforum/vsluhforumID3/113593.html#7)а[зать](/~%E1%CE%CF%CE%C9%CD)  $\overline{\phantom{a}}$ показать ветку ]  $\overline{3.12}$  $\overline{3.12}$  $\overline{3.12}$  , and the set of the set of the set of the set of the set of the set of the set of the set of the set of the set of the set of the set of the set of the set of the set of the set of the set of the set of the s ан <mark>[Аноним](#)</mark> , 12:47, 12:47, 12:47, 12:47, 12:47, 12:47, 12:47, 12:47, 12:47, 12:47, 12:47, 12:47, 12:47, 12:47, 1  $\frac{1}{\sqrt{2}}$ [отве](/openforum/vsluhforumID3/113593.html#12)тить до полно полно полно полно полно полно полно полно полно полно полно полно полно полно полно полно по<br>В дости с полно полно полно полно полно полно полно полно полно полно полно полно полно полно полно полно полн [смотрет](/~%E1%CE%CF%CE%C9%CD)ь все достаточность и на собстания и на собстания и на собстания и на собстания и на собстания и на соб  $\pm$  /  $\pm$  /  $\pm$ [–](/cgi-bin/openforum/vsluhboard.cgi?az=post&om=113593&forum=vsluhforumID3&omm=12) [Работать П](/openforum/vsluhforumID3/113593.html#12)ользу приноситно Колемуру я не могу тратить свое свободное заремя на из... 4.16 , Gemorroj , 13:11, 18/02/2018 [ ^ ] [ [о](#)тветить до полно полно полно полно полно полно полно полно полно полно полно полно полно полно полно полно по<br>В дости с полно полно полно полно полно полно полно полно полно полно полно полно полно полно полно полно полн

смотреть все достаточность в собора в собора в собора в собора в собора в собора в собора в собора в собора в

 $\pm$  /  $\pm$  /  $\pm$ [–](/cgi-bin/openforum/vsluhboard.cgi?az=post&om=113593&forum=vsluhforumID3&omm=16)

 [а D не смотр](/openforum/vsluhforumID3/113593.html#16)ели? великолепный же язык.

5.18 , анончик , 14:15, 18/02/2018 [ ^ ] [

ответить до полно полно полно полно полно полно полно полно полно полно полно полно полно полно полно полно по<br>В дости с полно полно полно полно полно полно полно полно полно полно полно полно полно полно полно полно полн

смотреть все достаточность и на собстания и на собстания и на собстания и на собстания и на собстания и на соб

 $\pm$  /  $\pm$  /  $\pm$ [–](/cgi-bin/openforum/vsluhboard.cgi?az=post&om=113593&forum=vsluhforumID3&omm=18)

[Так кто спори](/openforum/vsluhforumID3/113593.html#18)т, великонестный жакоры под негф нет достойного нативно ана-фреймво...

[5](#).37, Аноним, 17:07, 18/02/2018 [ $^{\wedge}$ ] [ ответить ] [ смотреть все ] -1  $\pm/$  - Не смотрел Беглого просмотра сайта и википедии явно недостаточно Но из пр[очита...](/cgi-bin/openforum/vsluhboard.cgi?az=show_thread&om=113593&forum=vsluhforumID3&omm=18)  весь текст скрыт [

[пока](/openforum/vsluhforumID3/113593.html#37)з[ать](/~%E1%CE%CF%CE%C9%CD)

]

18.02.18 07:31 -

5.50

[\]](/cgi-bin/openforum/vsluhboard.cgi?az=post&om=113593&forum=vsluhforumID3&omm=50) 

[/](/openforum/vsluhforumID3/113593.html#50)

 $\overline{[}$  $\overline{[}$  $\overline{[}$ 

]

Автор Автор Автор Автор Автор Автор Автор Автор Автор Автор Автор Автор Автор Автор Автор Автор Автор Автор Ав<br>Автор Автор Автор Автор Автор Автор Автор Автор Автор Автор Автор Автор Автор Автор Автор Автор Автор Автор Ав

```
, 
Всё лучшее детям
, 18:46, 18/02/2018 [
\boldsymbol{\Lambda}] [
ответить
] [
смотреть все
\pm–
D хороший язык Плюсую Экосистема пока не очень развитая, но достоинств языка э... 
весь текст скрыт
показать
6.60Gemorroj , 19:26, 19:26, 19:26, 19:26, 19:26, 19:26, 19:26, 19:26, 19:26, 19:26, 19:26, 19:26, 19:26, 19:26, 1
\frac{1}{\sqrt{2}}ответить до полно полно полно полно полно полно полно полно полно полно полно полно полно полно полно полно по<br>В дости с полно полно полно полно полно полно полно полно полно полно полно полно полно полно полно полно полн
смотреть все достаточность и на полно только и на полно только и на полно только и на полно только и на полно
\pm / \pm / \pm / \pm / \pm / \pm / \pm / \pm / \pm / \pm / \pm / \pm / \pm / \pm / \pm / \pm / \pm / \pm / \pm / \pm / \pm / \pm / \pm / \pm / \pm / \pm / \pm / \pm / \pm / \pm / \pm / \pm\frac{+}{-} я вот боюсь что не пока, а уже.
```
[м](#)ысль кого-то с хабра: dlang попал в цикл непопулярности - непопулярный потому что не развита э [за](#) ним не стоит гугл, чтобы вбивать в головы неофитам, о замечтательности языка.

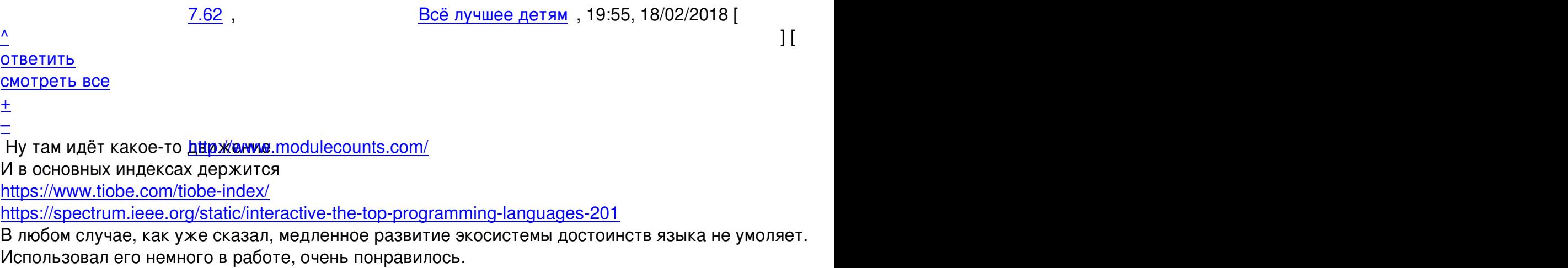

9.72 , Всё лучшее

д<u>етям</u> детям , 20:55, 18/02/2018 [

```
\frac{1}{\sqrt{2}}ответить до полно полно полно полно полно полно полно полно полно полно полно полно полно полно полно полно по<br>В дости с полно полно полно полно полно полно полно полно полно полно полно полно полно полно полно полно полн
смотреть все достаточность в собстановки с произведения и собстановки с произведения и собстановки с произведе
\pm / \pm / \pm / \pm / \pm / \pm / \pm / \pm / \pm / \pm / \pm / \pm / \pm / \pm / \pm / \pm / \pm / \pm / \pm / \pm / \pm / \pm / \pm / \pm / \pm / \pm / \pm / \pm / \pm / \pm / \pm / \pm–
 Пардон, в лингвистических клубах не числюсь. 
Но, спасибо, что поправили. 
<u>4.20</u>, Аноним, 14:28, 18/02/2018 [^] [ ответить ] [ смотреть все ] +1 \pm/\pm5.95аноним , 04:34, 19/02/2018 года и советственность и советственность и советственность и советственность и сове<br>В <mark>Аноним</mark> , 04:34, 19/02/2018 года и советственность и советственность и советственность и советственность и 
\frac{1}{\sqrt{2}}отвеить до полно полно полно полно полно полно полно полно полно полно полно полно полно полно полно полно по<br>В дости с полно полно полно полно полно полно полно полно полно полно полно полно полно полно полно полно полн
смотреть все достаточность в собстановки с произведения и собстановки с произведения и собстановки с произведе
\pm / \pm / \pm / \pm / \pm / \pm / \pm / \pm / \pm / \pm / \pm / \pm / \pm / \pm / \pm / \pm / \pm / \pm / \pm / \pm / \pm / \pm / \pm / \pm / \pm / \pm / \pm / \pm / \pm / \pm / \pm / \pm–
Питон тогда уж Тоже кесыло ексисской рантайме А еще вроде бы Perl, или V...
2.8, Аноним, 12:06, 18/02/2018 [\triangle] [ ответить ] [ смотреть все ] [ показать ветку ] -5 \pm /
–
4.41Аноим</mark> , 17:44, 17:44, 17:44, 17:44, 17:44, 17:44, 17:44, 17:44, 17:44, 17:44, 17:44, 17:44, 17:44, 17:44, 1
\frac{1}{\sqrt{2}}ответить до полно полно полно полно полно полно полно полно полно полно полно полно полно полно полно полно по<br>В дости с полно полно полно полно полно полно полно полно полно полно полно полно полно полно полно полно полн
смотреть все достаточность и на событает на событает на событает на событает на событает на событает на событа
\pm / \pm / \pm / \pm / \pm / \pm / \pm / \pm / \pm / \pm / \pm / \pm / \pm / \pm / \pm / \pm / \pm / \pm / \pm / \pm / \pm / \pm / \pm / \pm / \pm / \pm / \pm / \pm / \pm / \pm / \pm / \pm–
 В Вашем ответе 0 полезной информации. Могли просто промолчать или похихикать. 
                 \frac{5.59}{10}, \frac{1}{20}, \frac{1}{20}, \frac{1}{20}, \frac{1}{20}, \frac{1}{20}, \frac{1}{20}ответить до полно полно полно полно полно полно полно полно полно полно полно полно полно полно полно полно по<br>В дости с полно полно полно полно полно полно полно полно полно полно полно полно полно полно полно полно полн
смотреть все достаточность в собора в собора в собора в собора в собора в собора в собора в собора в собора в
\pm / \pm / \pm / \pm / \pm / \pm / \pm / \pm / \pm / \pm / \pm / \pm / \pm / \pm / \pm / \pm / \pm / \pm / \pm / \pm / \pm / \pm / \pm / \pm / \pm / \pm / \pm / \pm / \pm / \pm / \pm / \pm–
это для фанатов игого ве овы о жаля меня вот бчень полезная информация ть экономил...
                 <u>6.65</u> , Вилим , 20:08, 18/02/2018 [ \triangle ] [
ответить до полно полно полно полно полно полно полно полно полно полно полно полно полно полно полно полно по<br>В дости с полно полно полно полно полно полно полно полно полно полно полно полно полно полно полно полно полн
смотреть все достаточность и на том не производственность и на том не производственность и на том не производс
\pm / \pm / \pm / \pm / \pm / \pm / \pm / \pm / \pm / \pm / \pm / \pm / \pm / \pm / \pm / \pm / \pm / \pm / \pm / \pm / \pm / \pm / \pm / \pm / \pm / \pm / \pm / \pm / \pm / \pm / \pm / \pm\frac{+}{-}
```
 [И потратил е](/openforum/vsluhforumID3/113593.html#65)ё в пустую написав это каммент

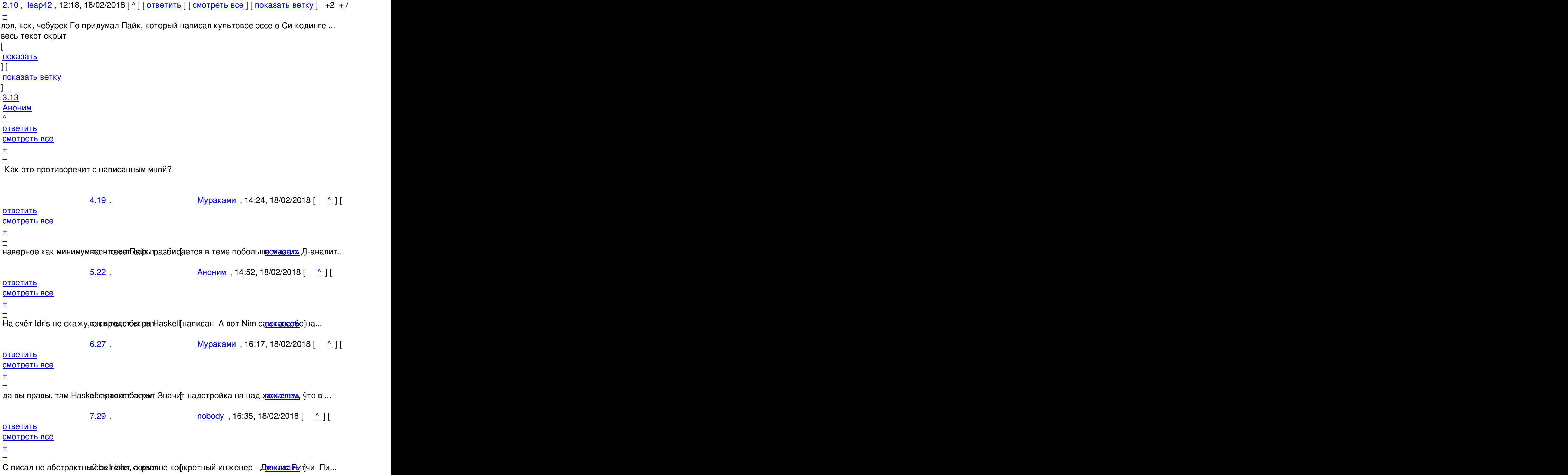

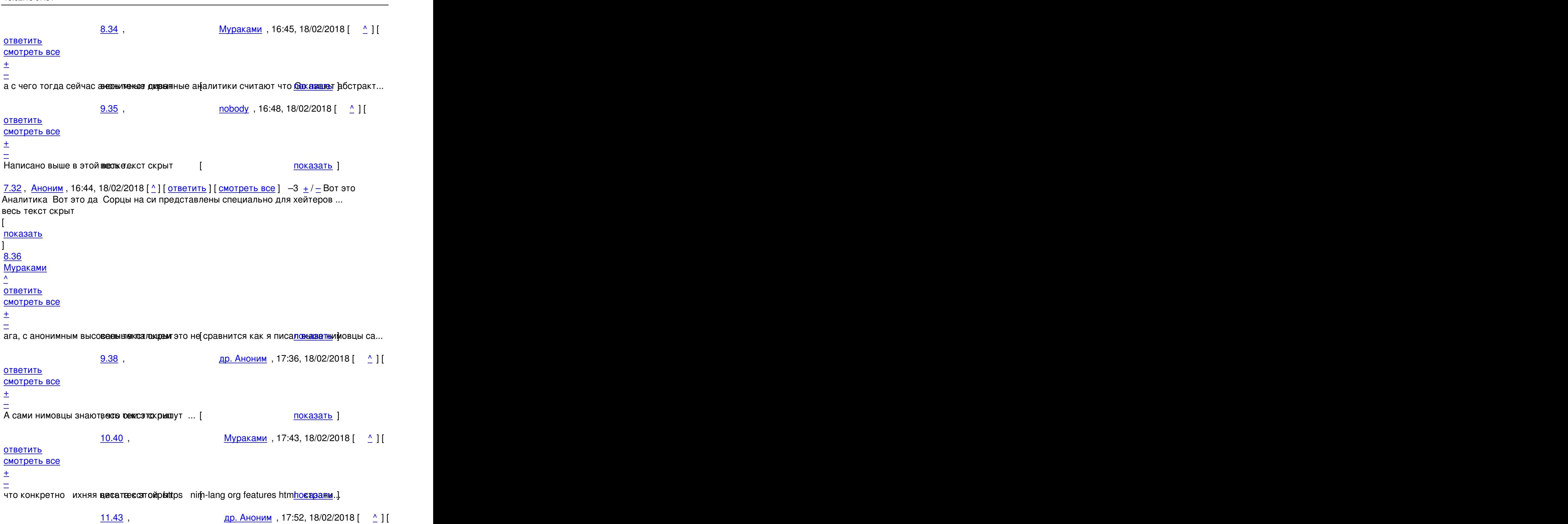

Автор:

18.02.18 07:31 -

[о](#)тветить до полно полно полно полно полно полно полно полно полно полно полно полно полно полно полно полно по<br>В дости с полно полно полно полно полно полно полно полно полно полно полно полно полно полно полно полно полн

Автор Автор Автор Автор Автор Автор Автор Автор Автор Автор Автор Автор Автор Автор Автор Автор Автор Автор Ав<br>Автор Автор Автор Автор Автор Автор Автор Автор Автор Автор Автор Автор Автор Автор Автор Автор Автор Автор Ав 18.02.18 07:31 смотреть все достаточность и совмещения с совмещения и совмещения и совмещения и совмещения и совмещения и сов  $\pm$  /  $\pm$  /  $\pm$ – [Про лажу Ка](/openforum/vsluhforumID3/113593.html#43)кое-то об се на будет Только чур, с общепринятой с интерпетацией ... 12.47, Мураками , 18:23, 18/02/2018 [  $\land$  ] [ [о](#)тветить до полно полно полно полно полно полно полно полно полно полно полно полно полно полно полно полно по<br>В дости с полно полно полно полно полно полно полно полно полно полно полно полно полно полно полно полно полн смотреть все достаточность в собстановки с произведения и собстановки с произведения и собстановки с произведе  $\pm$  /  $\pm$  /  $\pm$ [–](/cgi-bin/openforum/vsluhboard.cgi?az=post&om=113593&forum=vsluhforumID3&omm=47) [у вас проблем](/openforum/vsluhforumID3/113593.html#47)ы с понимаем и словар лажа а что не пишут, или вы нео умеете читать... 13.54, Мноним, 18:55, 18/02/2018 [  $\uparrow$  ] [ [о](#)тветить до полно полно полно полно полно полно полно полно полно полно полно полно полно полно полно полно по<br>В дости с полно полно полно полно полно полно полно полно полно полно полно полно полно полно полно полно полн смотреть все достаточность в собстановки с произведения и собстановки с произведения и собстановки с произведе  $\pm$  /  $\pm$  /  $\pm$ [–](/cgi-bin/openforum/vsluhboard.cgi?az=post&om=113593&forum=vsluhforumID3&omm=54) [Без этого над](/openforum/vsluhforumID3/113593.html#54)о реализве сывате как всё самим К трму же теряется возможность подключит... 14.56 , Мураками , 19:09, 18/02/2018 [  $\land$  ] [ [о](#)тветить до полно полно полно полно полно полно полно полно полно полно полно полно полно полно полно полно по<br>В дости с полно полно полно полно полно полно полно полно полно полно полно полно полно полно полно полно полн смотреть все достаточность и на полно только и на полно только и на полно только и на полно только и на полно  $\pm$  /  $\pm$  /  $\pm$ [–](/cgi-bin/openforum/vsluhboard.cgi?az=post&om=113593&forum=vsluhforumID3&omm=56) [да это прилич](/openforum/vsluhforumID3/113593.html#56)ная работесно ежо и крубеж зрелости, ведь если ты предлагаешь общес... <u>[1](#)3.57, др. Аноним</u>, 19:10, 18/02/2018 [^] [ ответить ] [ смотреть все ]  $-1 + / -$  У вас трудности с пониманием слова компилятор Пишут обычно прямым [текстом](/cgi-bin/openforum/vsluhboard.cgi?az=show_thread&om=113593&forum=vsluhforumID3&omm=56) Ос... весь текст скрыт [ [показ](/openforum/vsluhforumID3/113593.html#57)а[ть](/~%C4%D2.%20%E1%CE%CF%CE%C9%CD) ]  $14.70$ и и последници и последници и становите се применени и становите се применени и становите се применени и стано<br>Последници и становите се применени и становите се применени и становите се применени и становите се применени  $\frac{1}{\sqrt{2}}$ 

[ответ](/openforum/vsluhforumID3/113593.html#70)ить до полно полно полно полно полно полно полно полно полно полно полно полно полно полно полно полно по<br>В дости с полно полно полно полно полно полно полно полно полно полно полно полно полно полно полно полно полн [смотреть в](/~%ED%D5%D2%C1%CB%C1%CD%C9)се достаточность в собстановки с произведения и собстановки с произведения и собстановки с произведе  $\pm$  /  $\pm$  /  $\pm$ 

[–](/cgi-bin/openforum/vsluhboard.cgi?az=post&om=113593&forum=vsluhforumID3&omm=70)

[> Пишут обыч](/openforum/vsluhforumID3/113593.html#70)но прямым текстом. Остальное - "приписывают".

[а](#) в чём проблема ? прямую цитату с ихнего сайта я привёл, свой вольный перевод предоставил, то Вам не понравилась слово лажа ? замените его на то слово которое будет ласкать ваш слух

Автор:

```
<u>12.48, Мураками, 18:28, 18/02/2018 [^] [ ответить ] [ смотреть все ] +1 +/- о,</u>
молодец, нашел наконец к чему придраться да, иди подмойся, а то родные наверн... 
весь текст скрыт
\Gammaпоказать
]
9.44
, 
др. Аноним
, 18:01, 18/02/2018 [
\boldsymbol{\Lambda}] [
ответить
\overline{\phantom{a}}смотреть все
]  
\pm/
–
Или о том, что автор решил не мудрить излишне с бутстрапингом Увлекательная иг... 
весь текст скрыт
\lceilпоказать
]
10.51и и последници и последници и последници и последници и последници и последници и последници и последници и по
\frac{1}{\sqrt{2}}ответить до полно полно полно полно полно полно полно полно полно полно полно полно полно полно полно полно по<br>В дости с полно полно полно полно полно полно полно полно полно полно полно полно полно полно полно полно полн
смотреть все достаточность и на полно только и на полно только и на полно только и на полно только и на полно
\pm / \pm / \pm / \pm / \pm / \pm / \pm / \pm / \pm / \pm / \pm / \pm / \pm / \pm / \pm / \pm / \pm / \pm / \pm / \pm / \pm / \pm / \pm / \pm / \pm / \pm / \pm / \pm / \pm / \pm / \pm / \pm–
это и говорит о незрелести языка акадом года назад тоже перешел на казамисто-себя ...
            <u>11.58</u>, др. Аноним , 19:17, 18/02/2018 [ \triangle ] [
ответить до полно полно полно полно полно полно полно полно полно полно полно полно полно полно полно полно по<br>В дости с полно полно полно полно полно полно полно полно полно полно полно полно полно полно полно полно полн
смотреть все достаточность и совмещения с совмещения и совмещения и совмещения и совмещения и совмещения и сов
\pm / \pm / \pm / \pm / \pm / \pm / \pm / \pm / \pm / \pm / \pm / \pm / \pm / \pm / \pm / \pm / \pm / \pm / \pm / \pm / \pm / \pm / \pm / \pm / \pm / \pm / \pm / \pm / \pm / \pm / \pm / \pm–
Это говорит о том, чтов<del>еолы пой</del> саможде отаточн<mark>ости self-hosted нет <u>hю каватљ</u>иј</mark>я та...
            12.66, Мураками , 20:19, 18/02/2018 \left[ \begin{array}{cc} 2 \end{array} \right]ответить до полно полно полно полно полно полно полно полно полно полно полно полно полно полно полно полно по<br>В дости с полно полно полно полно полно полно полно полно полно полно полно полно полно полно полно полно полн
смотреть все достаточность и на полно только и на полно только и на полно только и на полно только и на полно
\pm / \pm / \pm / \pm / \pm / \pm / \pm / \pm / \pm / \pm / \pm / \pm / \pm / \pm / \pm / \pm / \pm / \pm / \pm / \pm / \pm / \pm / \pm / \pm / \pm / \pm / \pm / \pm / \pm / \pm / \pm / \pm–
```
18.02.18 07:31 -

> Это говорит о том, что полной самодостаточности (self-hosted) нет. Но она для такого проекта как

до определенного этапа да, но для развития языка это барьер, вернее сдерживающий фактор.<br>Ведь новый язык создали как минимум для того что-бы преодолеть "сложности старого языка", а е

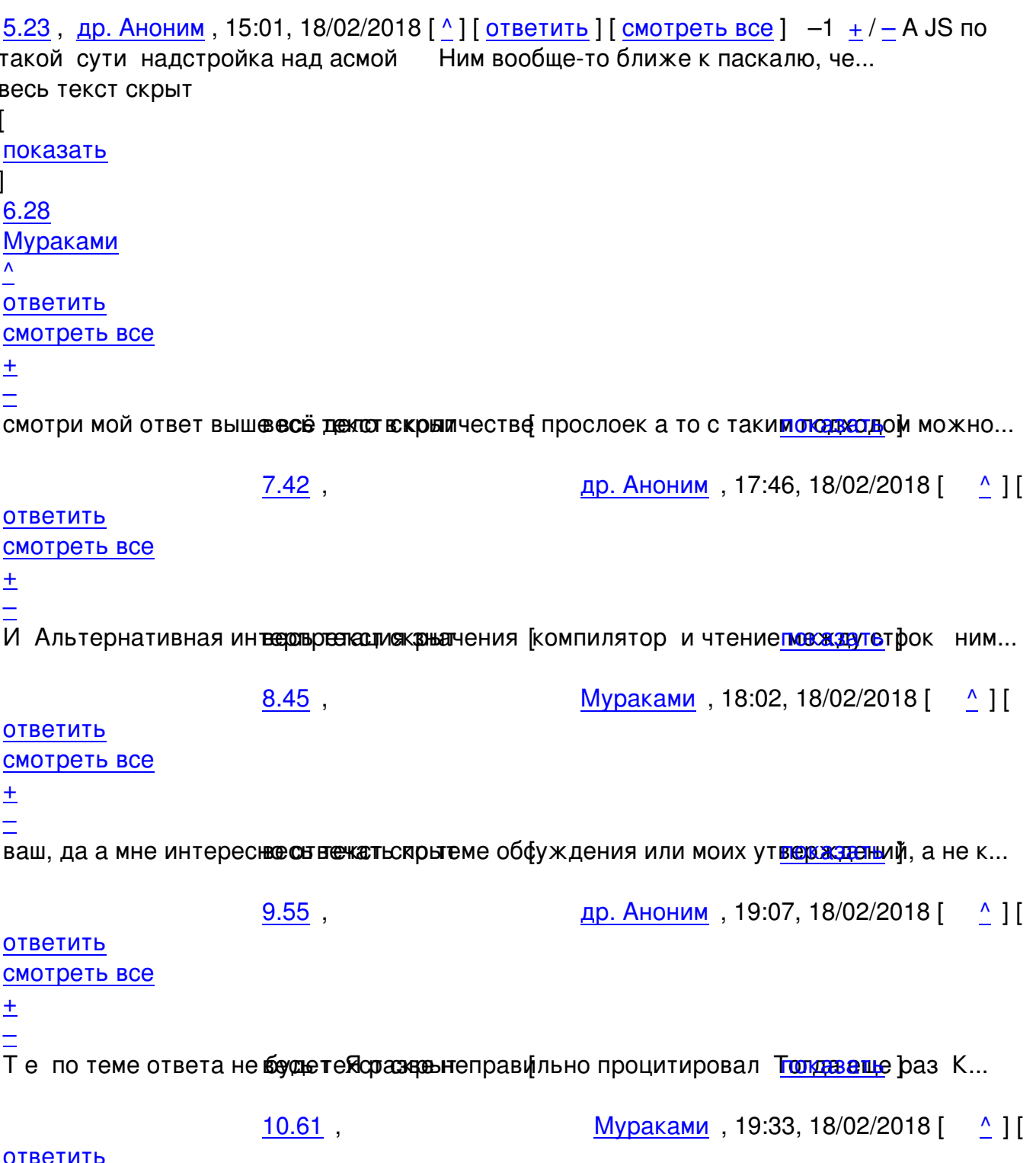

смотреть все

 $\pm$ 

> Кто-кто говорите кому что приписывал?

еще раз мне не интересно обсуждение к чему Ним ближе к паскалю или си, разговор идёт исключи а "надстройки над Си" если вы читали сообщения выше относилось исключительно к прослойке ком

<u>5.64</u>, Аноним84701, 20:03, 18/02/2018 [1] [ОТВЕТИТЬ] [СМОТРЕТЬ ВСЕ]  $\pm/$  − > Для меня например язык считается взрослым если он > как минимум может сам себя скомпилировать и скомпилировать хорошо.

Что-то эдакое насчет жабы и хаскеля я подозревал) Но ведь и си (если брать за основу компиляторы, умеющие компилировать хорошо, т.е. clang/gcc) CM.

http://gcc.gnu.org/ml/gcc/2012-08/msg00015.html:

 $> 1$ - The compiler can only be built with a  $C_{++}$  compiler.

попадает под этот критерий.

```
<u>4.26, leap42</u>, 16:07, 18/02/2018 [^] [ ответить ] [ смотреть все ] \pm / - Пайк не на даче
фо фан писал, он и есть инженер Гоогле.
2.15, Аноним, 13:02, 18/02/2018 [\triangle] [ ответить ] [ смотреть все ] [ показать ветку ] -1
Ŧ
\overline{1}Идея гугл такая все должны писать простой в понимании код Тогда ты типа написа...
весь текст скрыт
L
показать
Ħ
показать ветку
1
3.33
Аноним
\lambdaОТВЕТИТЬ
смотреть все
±
Vis https stackoverflow seems genestions pat 326109 why-are-lists-used-infrequently.
```
4.74,

 $\frac{\text{angra}}{\text{20.57}}$ , 18/02/2018  $\left[ \begin{array}{c} 0.2 \\ 0.2 \end{array} \right]$ 

## ОТВЕТИТЬ смотреть все

 $\pm$ 

И что же здесь не так? Автоматичекое управление памятью в Go существует вовсе не для того, чт Представленый код очень даже простой, если ты все-таки ознакомился с тем, как работают срезы.

<u>4.88</u>, <u>Ordu</u>, 00:52, 19/02/2018 [1] [ ответить ] [ смотреть все ]  $\pm/$   $\pm$  > вместо списков в Со следует использовать слайсы с таким замечательным синтаксисом

Да, это превосходная иллюстрация к тому, что значит простой код. Особенно если сравнить это с удалением из массива в С, где придётся использовать memove и realloc для того же, или даже если мы в С забьём на скорость, и будем использовать список, где придётся десятку указателей менять значения, обрабатывая при этом всякие специальные случаи, то этот код -- просто эталон простоты. В том же rust'е, как и в С, удаление элемента из массива/слайса -- это настолько геморройная операция, что она вынесена в специальную функцию.

> $5.93$ , angra, 02:46, 19/02/2018 [  $\mathbf{A}$

ОТВЕТИТЬ смотреть все ±

> даже если мы в С забьём на скорость, и будем использовать список, где придётся десятку указа

Зачем? Для обоих случаев в односвязном списке достаточно изменить ровно один указатель. И де.

 $6.94$ ,

Stop , 04:21, 19/02/2018  $\left[ \begin{array}{cc} 0 \\ 0 \end{array} \right]$ 

ОТВЕТИТЬ смотреть все ± Подмена понятий "массив" и "список". Срочно учить теорию.

 $7.97$ ,

angra, 06:02, 19/02/2018 [  $^{\prime}$  11

ОТВЕТИТЬ смотреть все 土

Автор Автор Автор Автор Автор Автор Автор Автор Автор Автор Автор Автор Автор Автор Автор Автор Автор Автор Ав<br>Автор Автор Автор Автор Автор Автор Автор Автор Автор Автор Автор Автор Автор Автор Автор Автор Автор Автор Ав

– Ты не способен проследить дискуссию длиной в целых три поста? Никто ничего не подменял.

```
6.98, Ordu, 06:39, 19/02/2018 [ <u>^</u> ] [ <u>ответить</u> ] [ смотреть все ] + / − Угу, менять надо
один указатель и это можно сделать элегантно, но при выполнении... 
весь текст скрыт
\lceilпоказать
]
3.63
, 
Аноним
, 19:58, 18/02/2018 [
\overline{\phantom{a}}] [
ответить
\overline{\phantom{a}}смотреть все
]  
+1
\pm/
–
Так и представляю себе slab-аллокатор для ОС или драйвер для какого-нить контрол... 
весь текст скрыт
\lceilпоказать
]
4.75аноним , 2003 года и становите се применени и становите се применени и становите се применени и становите се п
\frac{1}{\sqrt{2}}ответить до полно полно полно полно полно полно полно полно полно полно полно полно полно полно полно полно по<br>В дости с полно полно полно полно полно полно полно полно полно полно полно полно полно полно полно полно полн
смотреть все достаточность в собора в собора в собора в собора в собора в собора в собора в собора в собора в
\pm / \pm / \pm / \pm / \pm / \pm / \pm / \pm / \pm / \pm / \pm / \pm / \pm / \pm / \pm / \pm / \pm / \pm / \pm / \pm / \pm / \pm / \pm / \pm / \pm / \pm / \pm / \pm / \pm / \pm / \pm / \pm–
Кроме slab-аллокаторов е идраживеровы для контроллеров, конечно же осват вообще ниг...
            5.81, \overline{A} \overline{A} \overline{A} \overline{A} \overline{A} \overline{B} \overline{C} \overline{C} \overline{A} \overline{C} \overline{A} \overline{C} \overline{A} \overline{C} \overline{A} \overline{C} \overline{A} \overline{C} \overline{C} \overline{A} \overline{C} \overline{C} \overline{A} \overline{ответить до полно полно полно полно полно полно полно полно полно полно полно полно полно полно полно полно по<br>В дости с полно полно полно полно полно полно полно полно полно полно полно полно полно полно полно полно полн
смотреть все достаточность и соответствующего и соответствующего и соответствующего и соответствующего и соотв
\pm / \pm / \pm / \pm / \pm / \pm / \pm / \pm / \pm / \pm / \pm / \pm / \pm / \pm / \pm / \pm / \pm / \pm / \pm / \pm / \pm / \pm / \pm / \pm / \pm / \pm / \pm / \pm / \pm / \pm / \pm / \pm\frac{+}{-}Ту потом свой хеллоу-воефовдт е хатоу сомирые рез strаce и посмотри на результа ат тевфих б...
            <u>6.87</u>, Вилим , 00:34, 19/02/2018 [ \triangle ] [
```

```
Автор Автор Автор Автор Автор Автор Автор Автор Автор Автор Автор Автор Автор Автор Автор Автор Автор Автор Ав<br>Автор Автор Автор Автор Автор Автор Автор Автор Автор Автор Автор Автор Автор Автор Автор Автор Автор Автор Ав
18.02.18 07:31 -
```

```
ответить до полно полно полно полно полно полно полно полно полно полно полно полно полно полно полно полно по<br>В дости с полно полно полно полно полно полно полно полно полно полно полно полно полно полно полно полно полн
смотреть все достаточность и на собстания и на собстания и на собстания и на собстания и на собстания и на соб
\pm / \pm / \pm / \pm / \pm / \pm / \pm / \pm / \pm / \pm / \pm / \pm / \pm / \pm / \pm / \pm / \pm / \pm / \pm / \pm / \pm / \pm / \pm / \pm / \pm / \pm / \pm / \pm / \pm / \pm / \pm / \pm–
Дай мне хоть олну привесену теркат откоры тобы это делать, если скоросток работы на по...
3.67, Аноним, 20:29, 18/02/2018 [\triangle] [ ответить ] [ смотреть все ] -1 + / На любом
языке можно непонятно писать Знаю нескольких индивидов, которые намере... 
весь текст скрыт
\Gammaпоказать
]
4.99 , 
Аноним</mark> , от открытия , от открытия , от открытия , от открытия , открытия , открытия , открытия , открытия ,
\frac{1}{\sqrt{2}}ответить до полно полно полно полно полно полно полно полно полно полно полно полно полно полно полно полно по<br>В дости с полно полно полно полно полно полно полно полно полно полно полно полно полно полно полно полно полн
смотреть все \overline{a}и и подератору и поставление и поставление и поставление и поставление и поставление и поставление и поставлен<br>В соответство и поставление и поставление и поставление и поставление и поставление и поставление и поставлени
\pm / \pm / \pm / \pm / \pm / \pm / \pm / \pm / \pm / \pm / \pm / \pm / \pm / \pm / \pm / \pm / \pm / \pm / \pm / \pm / \pm / \pm / \pm / \pm / \pm / \pm / \pm / \pm / \pm / \pm / \pm / \pm–
Я тоже знаю Все они, в ееоче муж кот, открбят Rust,[что настораживает меня в альциении ...
2.52, Онаним, 18:52, 18/02/2018 [\triangle] [ ответить ] [ смотреть все ] [ показать ветку ] -1
\pm/
–
Вы абсолютно правы И обще известный факт в том, что главная фишка Go - защита о... 
весь текст скрыт
\lceilпоказать
\overline{\phantom{a}}показать ветку
]
1.4
, 
Аноним
, 11:30, 18/02/2018 [
ответить
\overline{\phantom{a}}смотреть все
]  
–7
```
/ –

 $\pm$ 

18.02.18 07:31 -

Автор:

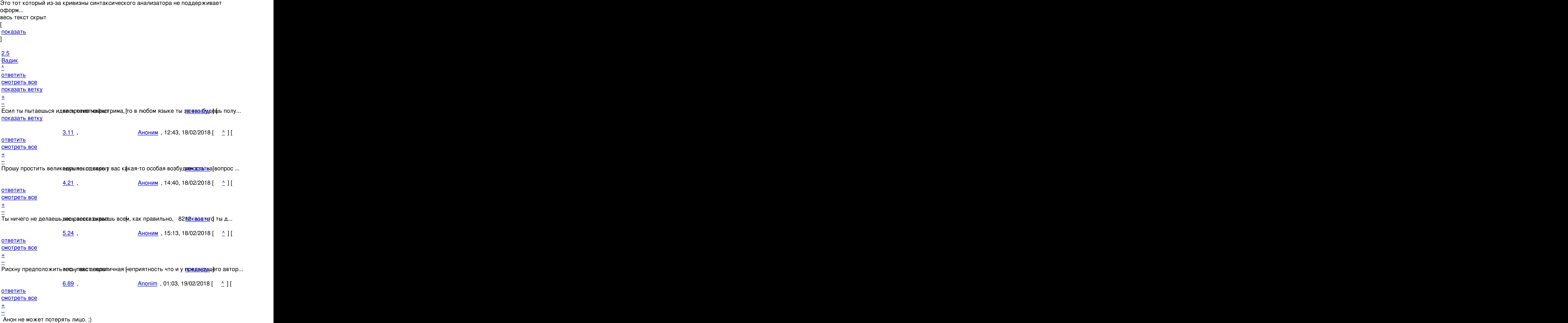

2.76, Аноним, 21:00, 18/02/2018 [ $\triangle$ ] [ ответить ] [ смотреть все ] [ показать ветку ]  $\pm$ / $\pm$ 

```
1.25
```
Автор:

```
, 
Аноним
, 15:43, 18/02/2018 [
ответить
\overline{\phantom{a}}смотреть все
]  
–1
\pm/
–
В Арче прилетела обнова, которая на 392 Мб больше чем 9 версия, спрашивается, от... 
весь текст скрыт
[
показать
]
2.31и и последници и последници и последници и последници и последници и последници и последници и последници и по
\frac{1}{\sqrt{2}}ответить до полно полно полно полно полно полно полно полно полно полно полно полно полно полно полно полно по<br>В дости с полно полно полно полно полно полно полно полно полно полно полно полно полно полно полно полно полн
смотреть все доставляет на полно полно полно полно полно полно полно полно полно полно полно полно полно полно
показать ветку до него в союз в союз в союз в союз в союз в союз в союз в союз в союз в союз в союз в союз в с
\pm / \pm / \pm / \pm / \pm / \pm / \pm / \pm / \pm / \pm / \pm / \pm / \pm / \pm / \pm / \pm / \pm / \pm / \pm / \pm / \pm / \pm / \pm / \pm / \pm / \pm / \pm / \pm / \pm / \pm / \pm / \pm\frac{+}{-}
```
1.30,Аноним, 16:37, 18/02/2018 [ ответить ] [ смотреть все ]  $-3 + / -$  Язык, который отчаянно пытается избежать ООП, но вместо того чтобы предложить бо... весь текст скрыт  $\Gamma$ п[оказ](/openforum/vsluhforumID3/113593.html#30)а[ть](/~%E1%CE%CF%CE%C9%CD) ]  $2.39$  ${\sf KonstantinB}$  , 17:42, 17:42, 17:42, 17:42, 17:42, 17:42, 17:42, 17:42, 17:42, 17:42, 17:42, 17:42, 17:42, 17:42, 17:42, 17:42, 17:42, 17:42, 17:42, 17:42, 17:42, 17:42, 17:42, 17:42, 17:42, 17:42, 17:42, 17:42, 17:42, 17:42,  $\frac{1}{\sqrt{2}}$ [отве](/openforum/vsluhforumID3/113593.html#39)тить до полно полно полно полно полно полно полно полно полно полно полно полно полно полно полно полно по<br>В дости с полно полно полно полно полно полно полно полно полно полно полно полно полно полно полно полно полн [смотреть вс](/~KonstantinB)е доставляет на полности в собственности и полности в собственности и полности и полности и полност [п](#30)оказать ветку до него в союз в союз в союз в союз в союз в союз в союз в союз в союз в союз в союз в союз в с  $\pm$  /  $\pm$  /  $\pm$  $\frac{+}{-}$ 

Язык, в котором изначае вы освето экень и ключе вое для ООП понятия интервидной ба, не може... показать ветку

**3.100** , Вилим , 08:40, [19/02/201](/cgi-bin/openforum/vsluhboard.cgi?az=show_thread&om=113593&forum=vsluhforumID3&omm=39)8 [  $\land$  ] [

[ответить](#) до полно полно полно полно полно полно полно полно полно полно полно полно полно полно полно полно по<br>В дости с полно полно полно полно полно полно полно полно полно полно полно полно полно полно полно полно полн смотреть все  $\overline{a}$ и и подератору и поставление и поставление и поставление и поставление и поставление и поставление и поставлен  $\pm$  /  $\pm$  /  $\pm$ –

[Интересно, чт](/cgi-bin/openforum/vsluhboard.cgi?az=to_moderator&forum=vsluhforumID3&om=113593&omm=100)о вы хоте висказать крыт в Smalltalk нет наследования, идать в Sm...

<u>[2](#).77</u>, angra, 21:09, 18/02/2018 [^] [ ответить ] [ смотреть все ] [ показать ветку ]  $+/-$ Язык в котором если нужно поместить данные разных типов в колл[екцию нуж](/cgi-bin/openforum/vsluhboard.cgi?az=show_thread&om=113593&forum=vsluhforumID3&omm=100)но делать коллекцию пустых интерфейсов.

[А как](/openforum/vsluhforumID3/113593.html#77) [надо б](/~angra)ыло делать в типиз[ир](#30)о[ванном ЯП](/cgi-bin/openforum/vsluhboard.cgi?az=post&om=113593&forum=vsluhforumID3&omm=77)? [Покажи. Заод](/openforum/vsluhforumID3/113593.html#77)н[о раскрой, как эт](#)о связано с ООП.

2.84, vantoo, 00:03, 19/02/2018  $\lceil \wedge \rceil$  | ответить | | смотреть все | | показать ветку | +/-ООП давно не в моде.

 1.69 , Аноним , 20:41, 18/02/2018 [ ответить ] [ смотреть все ] + / – Гугловцы сами з[аявл](/openforum/vsluhforumID3/113593.html#84)я[ли, что](/~vantoo) Go для неопытных [ст](#30)уд[ентиков, к](/cgi-bin/openforum/vsluhboard.cgi?az=post&om=113593&forum=vsluhforumID3&omm=84)о[торые только-](/openforum/vsluhforumID3/113593.html#84)то[лько ...](#)  весь текст скрыт

```
\lceilпоказать
]
2.71ан <mark>Аноним</mark> , 2002, 2003, 2003, 2004, 2005, 2005, 2005, 2005, 2005, 2005, 2005, 2005, 2005, 2005, 2006, 2007, 200
\frac{1}{\sqrt{2}}ответить до полно полно полно полно полно полно полно полно полно полно полно полно полно полно полно полно по<br>В дости с полно полно полно полно полно полно полно полно полно полно полно полно полно полно полно полно полн
смотреть все доставляет на полности в собственности и полности в собственности и полности и полности и полност
показать ветку до поставка в общественность и поставка в собственность и поставка в собственность и поставка в
```
 $\pm$  /  $\pm$  /  $\pm$ 

[–](/openforum/vsluhforumID3/113593.html#71)  [За спиной](#) 

[2](#).73, Мураками, 20:57, 18/02/2018 [ $\triangle$ ] [ ответить ] [ смотреть все ] [ показать ветку ]  $+/$ – это для тех студентов которые учат Си на первых курсах ? [а мож](/openforum/vsluhforumID3/113593.html#73)[ет вы что-т](/~%ED%D5%D2%C1%CB%C1%CD%C9)о приврали ? 3.80 , Вилим [, 22:35,](/openforum/vsluhforumID3/113593.html#73) 1[8/02/2018 \[](#)  $\land$  ] [ [о](#)тветить до полно полно полно полно полно полно полно полно полно полно полно полно полно полно полно полно по<br>В дости с полно полно полно полно полно полно полно полно полно полно полно полно полно полно полно полно полн

смотреть все достаточность и на событает на событает на событает на событает на событает на событает на событа

```
Автор Автор Автор Автор Автор Автор Автор Автор Автор Автор Автор Автор Автор Автор Автор Автор Автор Автор Ав<br>Автор Автор Автор Автор Автор Автор Автор Автор Автор Автор Автор Автор Автор Автор Автор Автор Автор Автор Ав
18.02.18 07:31 -
```
 $\pm$  /  $\pm$  /  $\pm$ –

Сейчас и ЕГЭ можно на Си здавать.

<u>1.78</u>,Аноним, 22:18, 18/02/2018 [ ответить ] [ смотреть все ]  $+/-$  The key point here is our programmers are Googlers, they 8217 re not researche... весь текст скрыт  $\overline{1}$ п[оказ](/openforum/vsluhforumID3/113593.html#78)а[ть](/~%E1%CE%CF%CE%C9%CD) ]  $2.86$ angra , 00:34, 19/02/2018 [1] angra , 00:34, 19/02/2018 [1] angra , 00:34, 19/02/2018 [1] angra , 00:34, 19/02  $\frac{1}{\sqrt{2}}$ [отве](/openforum/vsluhforumID3/113593.html#86)тить до полно полно полно полно полно полно полно полно полно полно полно полно полно полно полно полно по<br>В дости с полно полно полно полно полно полно полно полно полно полно полно полно полно полно полно полно полн [смотр](/~angra)еть все доставляет на полности в собственности и полности в собственности и полности и полности и полност [п](#78)оказать ветку до поставка в общественность и поставка в собственность и поставка в собственность и поставка в  $\pm$  /  $\pm$  /  $\pm$ – Полная противоположность Go с этой точки зрения - Perl. Интересно, "приличные люди" им владен

1.90,Ne01eX, 01:06, 19/02/2018 [ ответить ] [ смотреть все ]  $-1 + / -$  Буквально вчера повторно наткнулся на перевод Виктора Черкасова (n0xi0uzz) (тут -> http://netsago.org/ru/docs/1/16/ ) [стать](/openforum/vsluhforumID3/113593.html#90)и [GoForC](/~Ne01eX)PPProgrammers (тут [->](/cgi-bin/openforum/vsluhboard.cgi?az=post&om=113593&forum=vsluhforumID3&omm=90)  https://github.com/golang/go/wiki/GoForCPPProgra[mmers](/openforum/vsluhforumID3/113593.html#90) [\).](http://netsago.org/ru/docs/1/16/) 

[Привёл обе ссылки, так как перевод слегка устарел и ч](https://github.com/golang/go/wiki/GoForCPPProgrammers)утка отличается от оригинала.

[b]P.S.[/b] Ни разу не фанат Go, но считаю что ознакомится с этой статьёй всё же стоит. [u]Хотя бы для формирования собственной точки зрения, хоть на чём-то основанной...[/u]

[b]P.P.S.[/b] Там же, на Netsago.org есть подобная статья про Objective-С ( http://netsago. org/ru/docs/1/15/

). Тоже в переводе от n0xi0uzz.

[b]UPD: Включите же уже наконец мне фильтр ввода с поддержкой html-тегов для комментов. Злоупотреблять не буду.[/b] :-)

 $\frac{2.92}{ }$ ,  $\frac{2.92}{ }$ ,  $\frac{2.92}{ }$ ,  $\frac{2.92}{ }$ 

ответить до полно полно полно полно полно полно полно полно полно полно полно полно полно полно полно полно по<br>В дости с полно полно полно полно полно полно полно полно полно полно полно полно полно полно полно полно полн смотреть все доставляет на полности в собственности и полности в собственности и полности и полности и полност показать ветку до него в том не только на политической событь не только на политической событь не только на по  $\pm$  /  $\pm$  /  $\pm$ 

 $\frac{+}{-}$ 

\_<br>Статья(оригинал) в целом годная, но есть в ней одна повторяющаяся ошибка. В до не передачи по

**Read more** http://www.opennet.ru/opennews/art.shtml?num=48096